### **LAPORAN PROJEK AKHIR**

### **APLIKASI PEMESANAN TIKET BUS ONLINE PADA PT**

## **GADING MAS TRANSPORT BERBASIS WEBSITE**

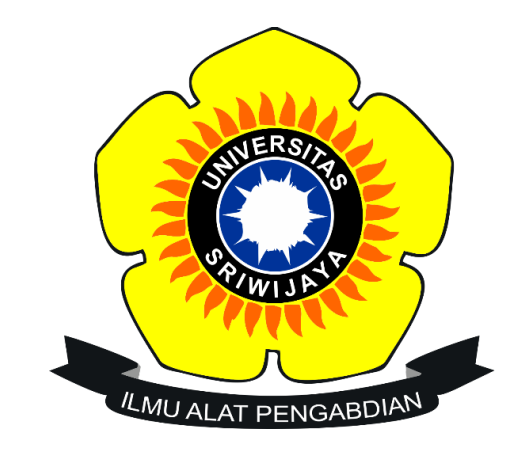

**Oleh :**

### **KHAIRUN NISA FAKHIRA**

**09010581822066**

**PROGRAM STUDI MANAJEMEN INFORMATIKA**

**PROGRAM DIPLOMA KOMPUTER**

**UNIVERSITAS SRIWIJAYA**

**2021**

#### LEMBAR PENGESAHAN PROJEK AKHIR

### APLIKASI PEMESANAN TIKET BUS ONLINE PADA PT GADINGMAS

#### **TRANSPORT BERBASIS WEBSITE**

#### **LAPORAN PROJEK AKHIR**

Sebagai salah satu syarat untuk menyelesaikan studi di Program Studi Manejemen Informatika Jenjang Diploma III

Oleh:

**KHAIRUN NISA FAKHIRA** 09010581822066

Palembang, September 2021

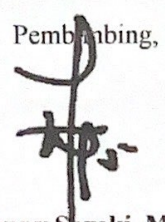

Yoppy Sazaki, M.T. NIP. 197406062012101201

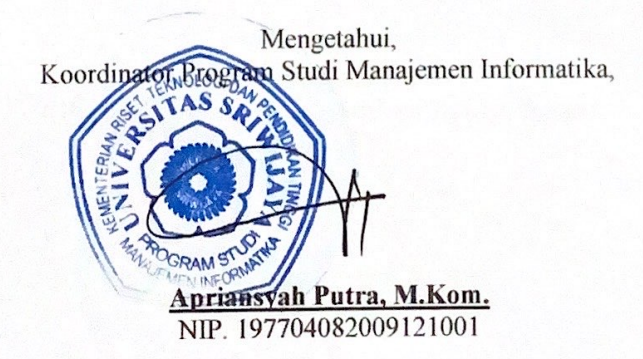

 $\rm i$ 

### **HALAMAN PERSEMBAHAN**

<span id="page-2-0"></span>Motto :

- ❖ "Boleh jadi kamu membenci sesuatu padahal ia amat baik bagimu, dan boleh jadi pula kamu menyukai sesuatu padahal ia amat buruk bagimu, Allah mengetahui sedang kamu tidak mengetahui." – QS Al-Baqarah 216
- ❖ "*Im good enough and im accept myself*"
- ❖ "*Don't worry, the right ones wont leave."*

Kupersembahkan Kepada :

- ❖ Kedua orangtuaku
- ❖ Bapak-ibu dosen yang telah membimbing
- ❖ Almamater Kebanggaan
- ❖ Sahabat setia

#### **ABSTRAK**

# APLIKASI PEMESANAN TIKET BUS ONLINE PADA PT.GADINGMAS TRANSPORT BERBASIS WEBSITE

#### Oleh:

#### Khairun Nisa Fakhira 09010581822066

Tugas akhir ini dilakukan dengan tujuan membuat aplikasi pemesanan tiket pada suatu perusahaan transportasi bernama PT. Gadingmas Transport, yang mana pada perusahaan tersebut transaksi pemesanan tiket dilakukan secara manual. Disaat ini perkembangan teknologi, khusunya teknologi informasi seperti website banyak mengambil peran penting. Tujuan dari tugas akhir ini mempermudah masyarakat dalam mendapatkan informasi serta jadwal keberangkatan yang diinginkan yang memanfaatkan website sekaligus implementasi transaksinya. Metode pengembangan perangkat lunak yang digunakan merupakan metode waterfall ialah metode yang menggunakan dokumen pengembangan sistem yang teorganisir, sehingga fase harus terselesaikan dengan lengkap sebelum melangkah ke fase berikutnya. Hasil dari tugas akhir ini merupakan suatu aplikasi pemesanan tiket bis berbasis online yang dapat dimanfaatkan oleh pihak perusahan serta masyarakat.

Kata Kunci: Aplikasi, Website, Pemesanan Tiket Bus.

Pembinbing, Sazaki, M.T. Yopp 97406062012101201 NIP.

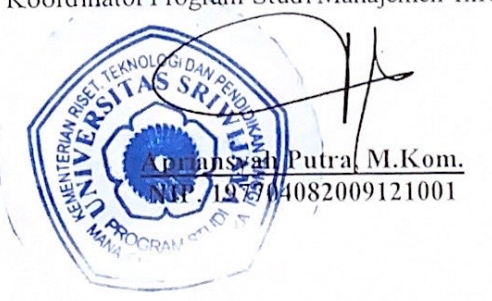

Mengetahui, Koordinator Program Studi Manajemen Informatika,

### **ABSTRACT**

### THE BUS TICKET SELLING ONLINE AT PT. GADINGMAS **TRANSPORT BASED WEBSITE**

#### $By:$

#### Khairun Nisa Fakhira 09010581822066

This final project was conducted to make a ticket booking application at a transportation company called PT. Gadingmas Transport, where the company ticket booking transactions are done manually. The website can make it easier to obtain information such as getting ticket booking information. The purpose of this final project is to make it easier for the public to get information and the desired departure schedule that utilizes the website as well as the implementation of the transaction. The software development method used is the waterfall method, which uses an organized system development document, so that the phase must be completed completely before moving on to the next phase. The result of this final project is an online-based bus ticket booking application that can be used by the company and the community.

Keyboards: Application, Website, Ticket Bus Selling.

Pembimbing, Sazaki, M.T. Yoppy NIP.1 97406062012101201 Mengetahui, Koording Studi Manajemen Informatika, ah/Putra, M.Kom. 04082009121001

### **KATA PENGANTAR**

<span id="page-5-0"></span>Segala puji dan syukur kehadirat Allah SWT yang telah melimpahkan rahmat dan karunia-Nya sehingga penulis dapat menyelesaikan tugas akhir yang berjudul "**Aplikasi Pemesanan Tiket Bus Online Berbasis Website Pada PT Gading Mas Transport**" sebagai salah satu syarat kelulusan mahasiswa Universitas Sriwijaya Fakultas Ilmu Komputer program studi Manajemen Informatika jenjang Diploma III.

Tugas Akhir ini tidak akan terselesaikan tanpa adanya bantuan bantuan serta dorongan dari beberapa pihak. Untuk itu dengan segala kerendahan hati, penulis mengucapkan terimakasih sebesar-besarnya kepada :

- 1. Allah SWT karena telah melimpahkan segala nikmat keberkahan serta kelancaran sehingga penulisan dapat menyelesaikan tugas akhir.
- 2. Bapak Jaidan Jauhari, S.Pd, M.T. selaku Dekan Fakultas Ilmu Komputer Universitas Sriwijaya.
- 3. Bapak Julian Supiardi, M.T. selaku Wakil Dekan Bidang Akademik Fakultas Ilmu Komputer Universitas Sriwijaya.
- 4. Bapak Mgs. Afriyan Firdaus. S.Si., MIT. selaku Wakil Dekan Bidang Administrasi dan Keuangan Fakultas Ilmu Komputer Universitas Sriwijaya.
- 5. Bapak Fathoni. ST., MMSI. selaku Wakil Dekan Bidang Kemahasiswaan dan Alumni Fakultas Ilmu Komputer Universitas Sriwijaya.
- 6. Bapak Apriansyah, S.Kom, M.Kom. selaku Ketua Program Studi Fakultas Ilmu Komputer Universitas Sriwijaya.
- 7. Bapak Yoppy Sazaki, M.T. selaku dosen pembimbing yang telah banyak memberikan bimbingan, membantu, mengarahkan serta bersedia meluangkan waktunya sehingga tugas akhir ini dapat terselesaikan.
- 8. Bapak Rusdi Effendi, M.Kom. selaku dosen wali yang telah memberikan ilmu, wawasan dan arahan selama penulis menempuh perkuliahan.
- 9. Teristimewa kepada papa dan mama, Bapak Adi Yahya dan Ibunda Nurrach Vahriar serta saudara Raden Fahrul yang selalu memberikan dukungan moral serta motivasi kepada penulis.
- 10. Terimakasih kepada diri saya sendiri yang telah mampu bertahan, berusaha, berjuang, bekerja keras menyelesaikan tugas ini, tidak pernah menyerah walau banyak rasa dan godaan untuk berhenti, terimakasih sudah bertahan untuk tetap kuat.
- 11. Teman seperjuangan, Carina Alam Rahmadienna yang telah berjuang bersama, menemani penuh penulis selama duduk dibangku perkuliahan dan dukungan penuh ketika penulis kehilangan motivasi.
- 12. Teman-teman yang tergabung dalam himpunan BEM KM Fasilkom Kabinet Surya Laksana.
- 13. Terimakasih kepada teman-teman ketal (Etsa, Reza, Iqrom, Fadhlil, Ayin, Ilham) dan teman-teman esgo (Alen, Alya, Caca, Dita, Eka, Etsa,

Frinsi, Nadhia, Valerie) sebagai pemanis dan pengisi hari yang juga memberikan dorongan spiritual dalam menjalani Tugas Akhir.

- 14. Keluarga Besar Manajemen Informatika 2018, khususnya teman kelas MI 2018 B. Terimakasih atas waktu dan pertemanan yang menarik selama kita berkuliah.
- 15. Serta, semua pihak yang tidak dapat disebutkan satu persatu yang telah memberikan doa, semangat dan motivasi kepada penulis.

Semoga Allah SWT selalu melimpahkan rahmat dan karunia-Nya kepada mereka semua, Aamiin Allahuma Aamiin.

Penulis menyadari bahwa tugas akhir ini masih jauh dari kata sempurna, hal ini dikarenakan keterbatasan ilmu pengetahuan, wawasan dan pengalamanan penulis. Akhir kata penuliskan mengharapkan agar tugas akhir ini dapat memberi manfaat bagi semua pihak.

> Palembang, September 2021 Penulis,

**Khairun Nisa Fakhira NIM. 09010581822066**

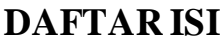

<span id="page-8-0"></span>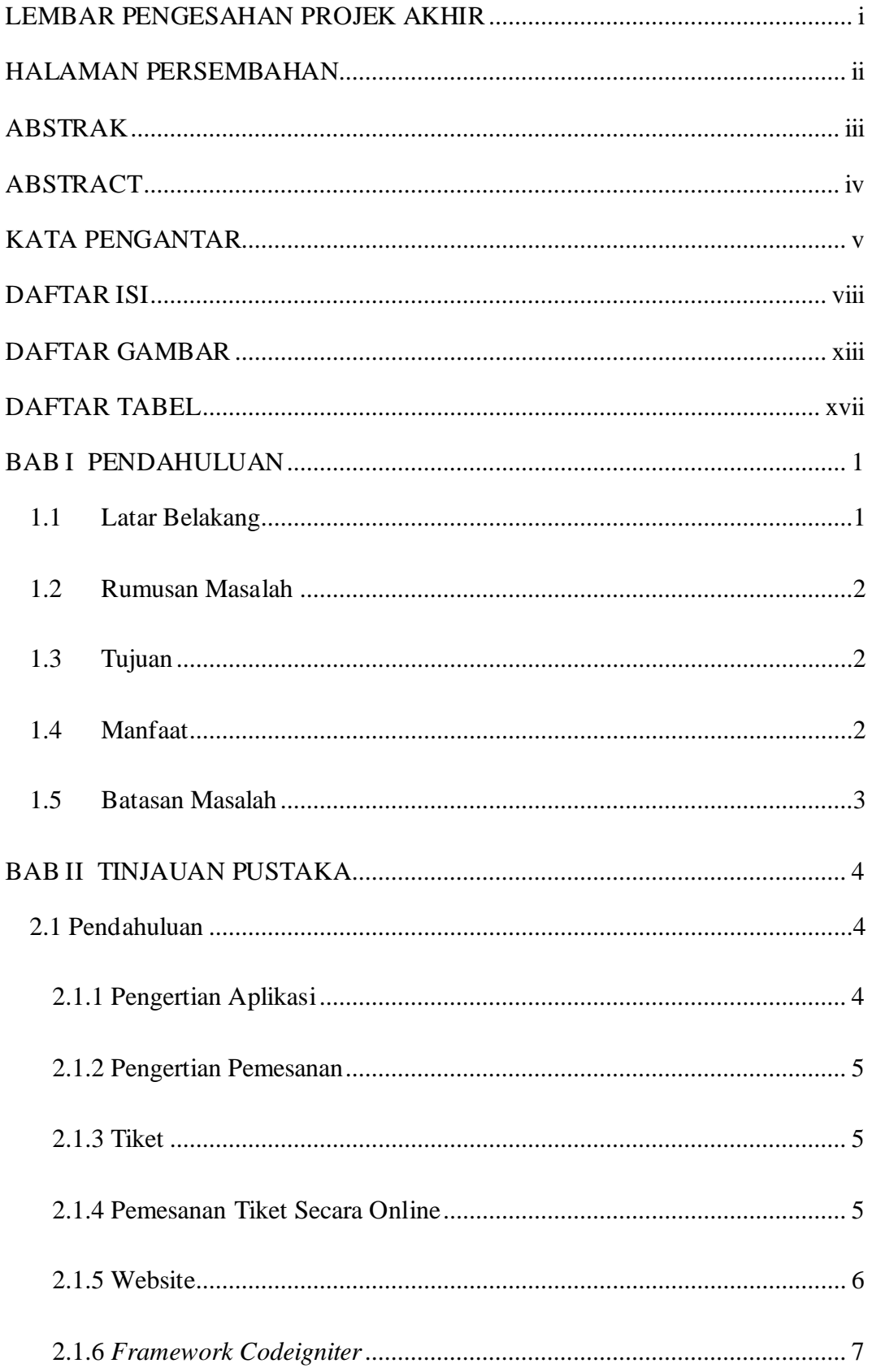

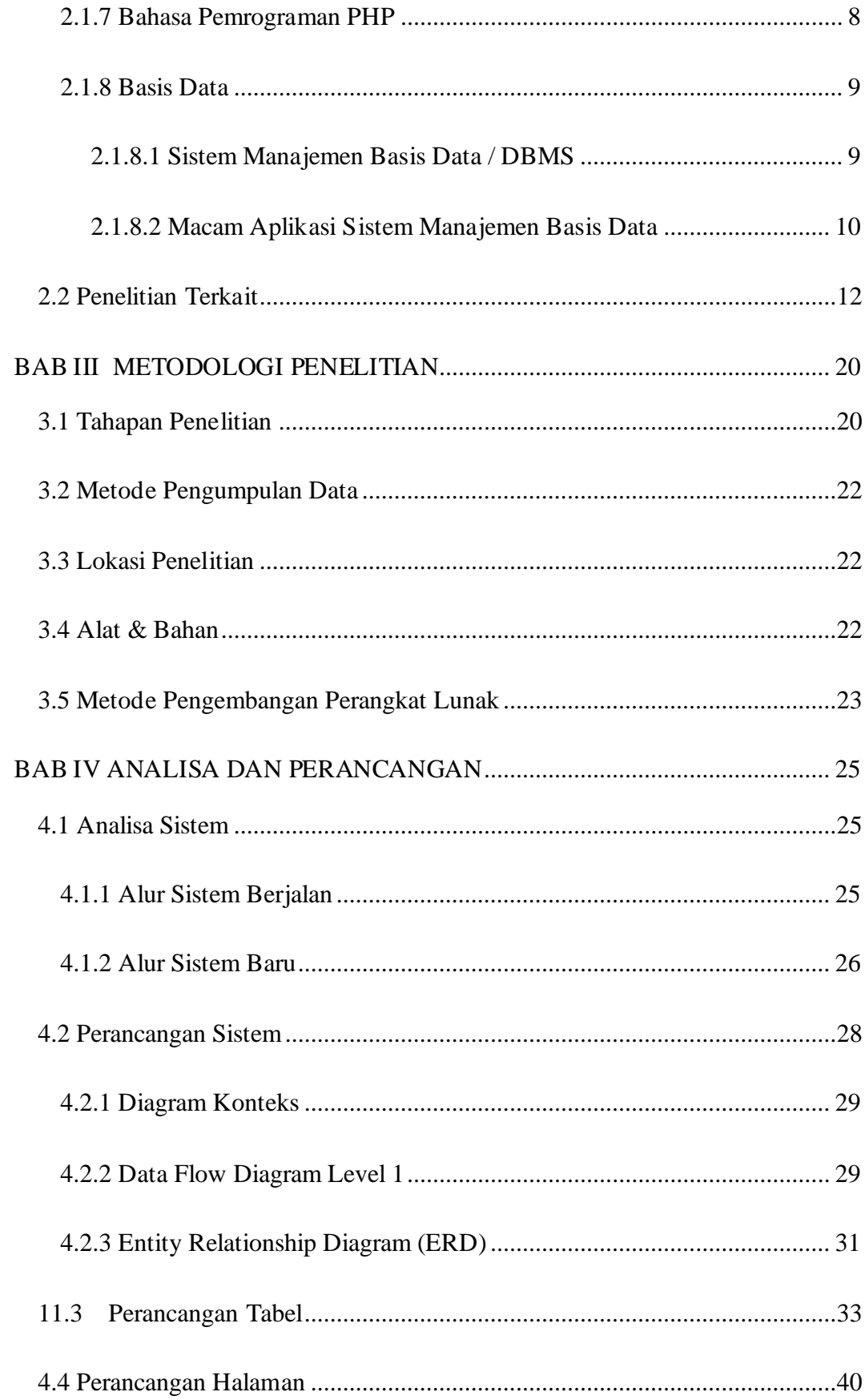

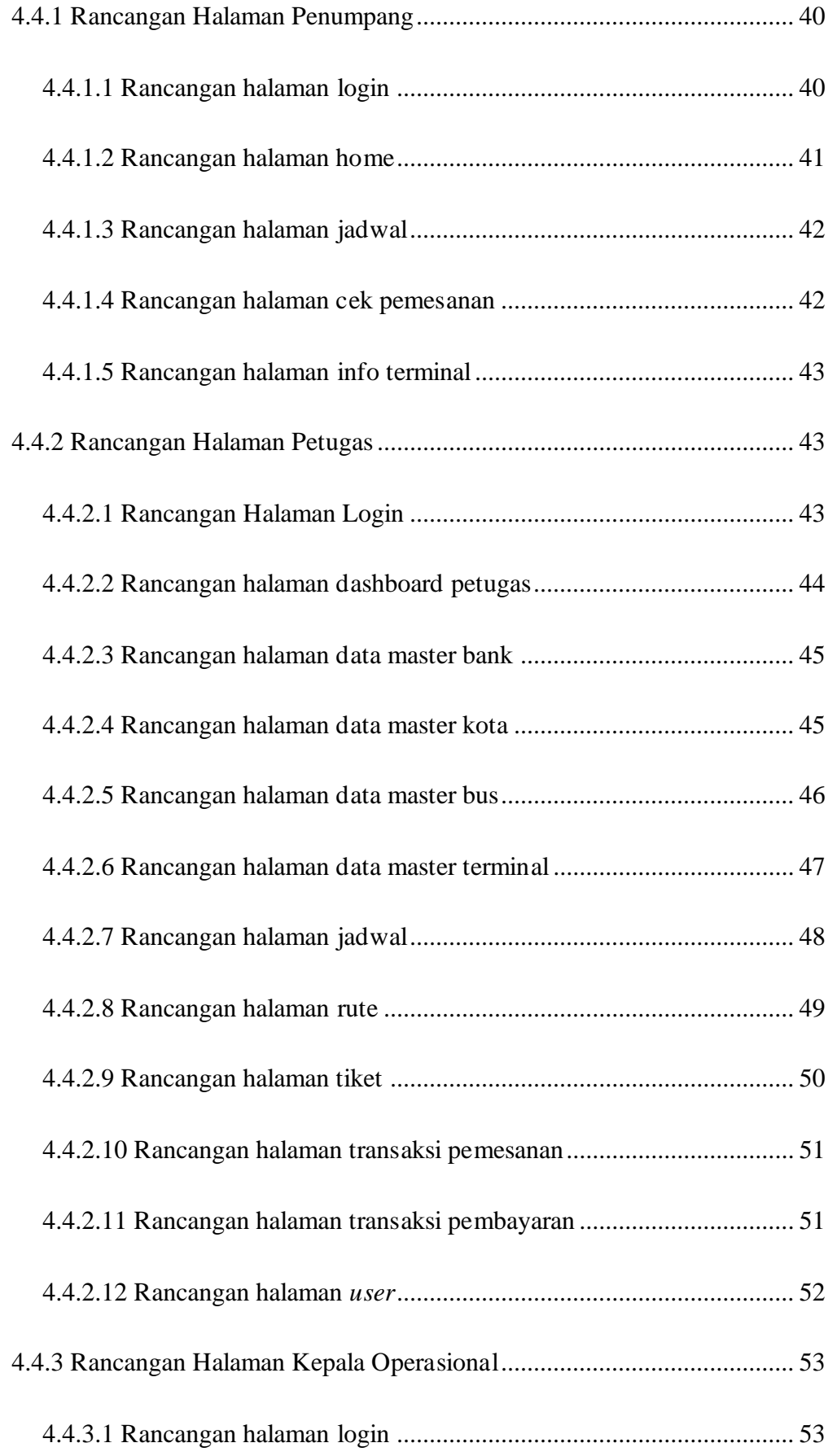

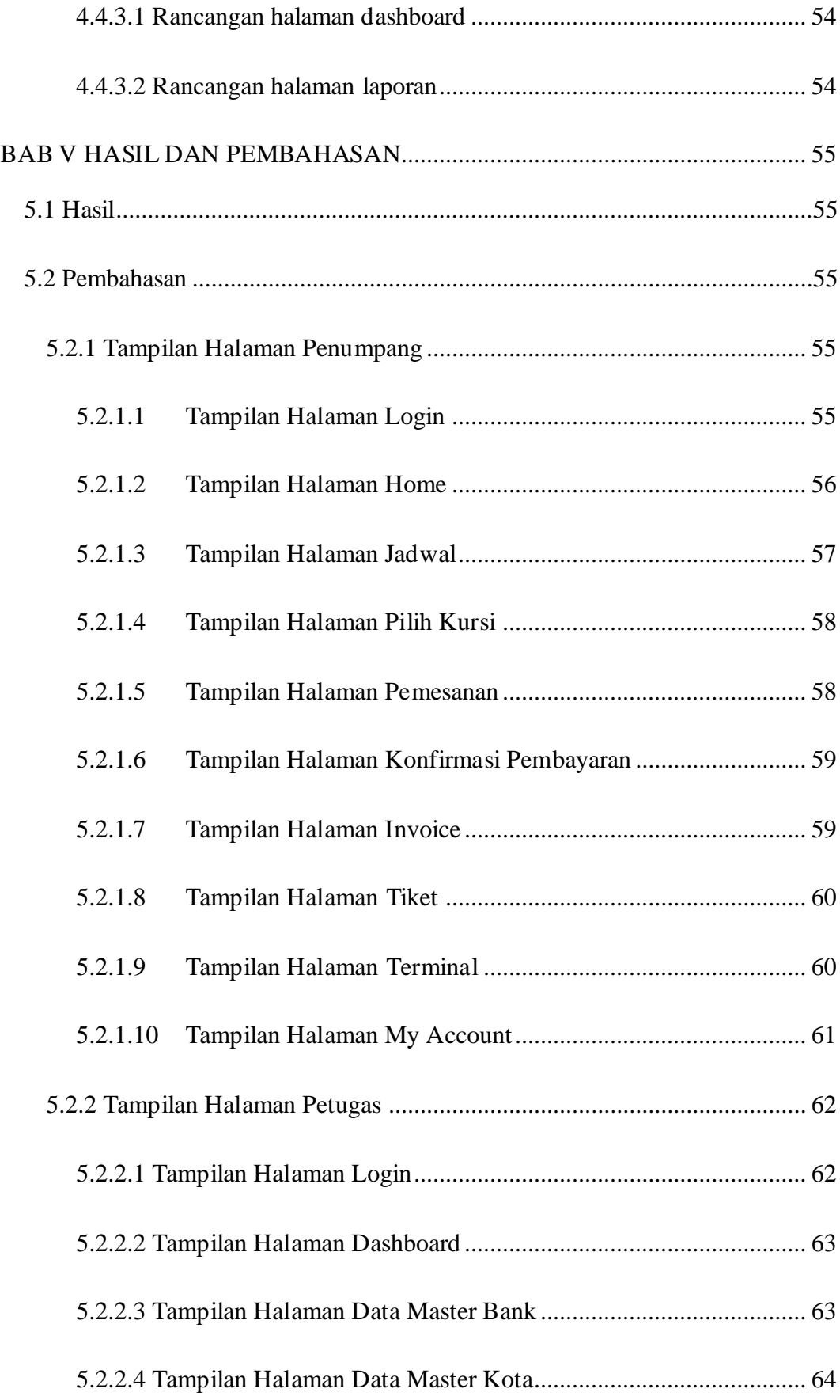

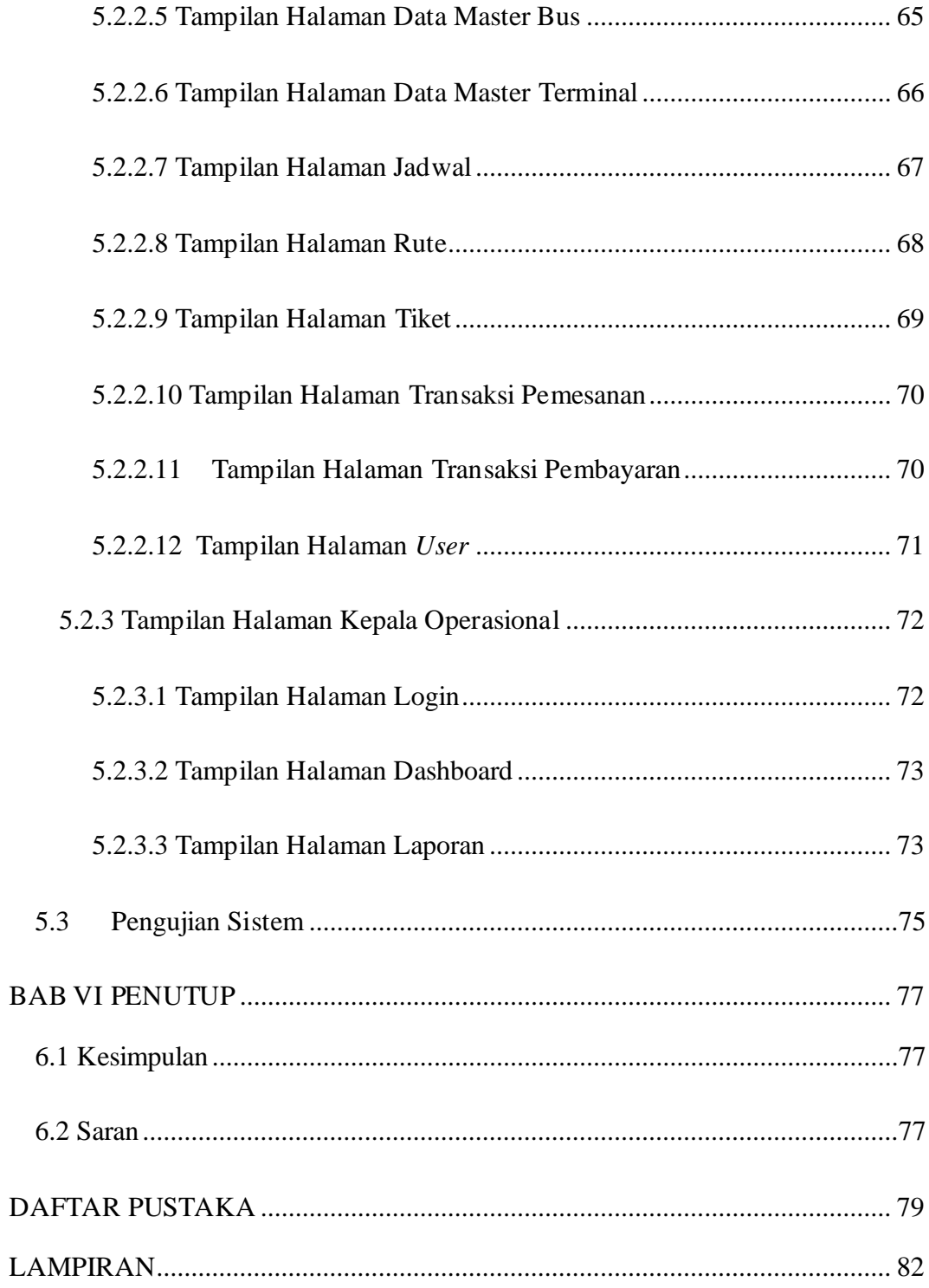

# **DAFTAR GAMBAR**

<span id="page-13-0"></span>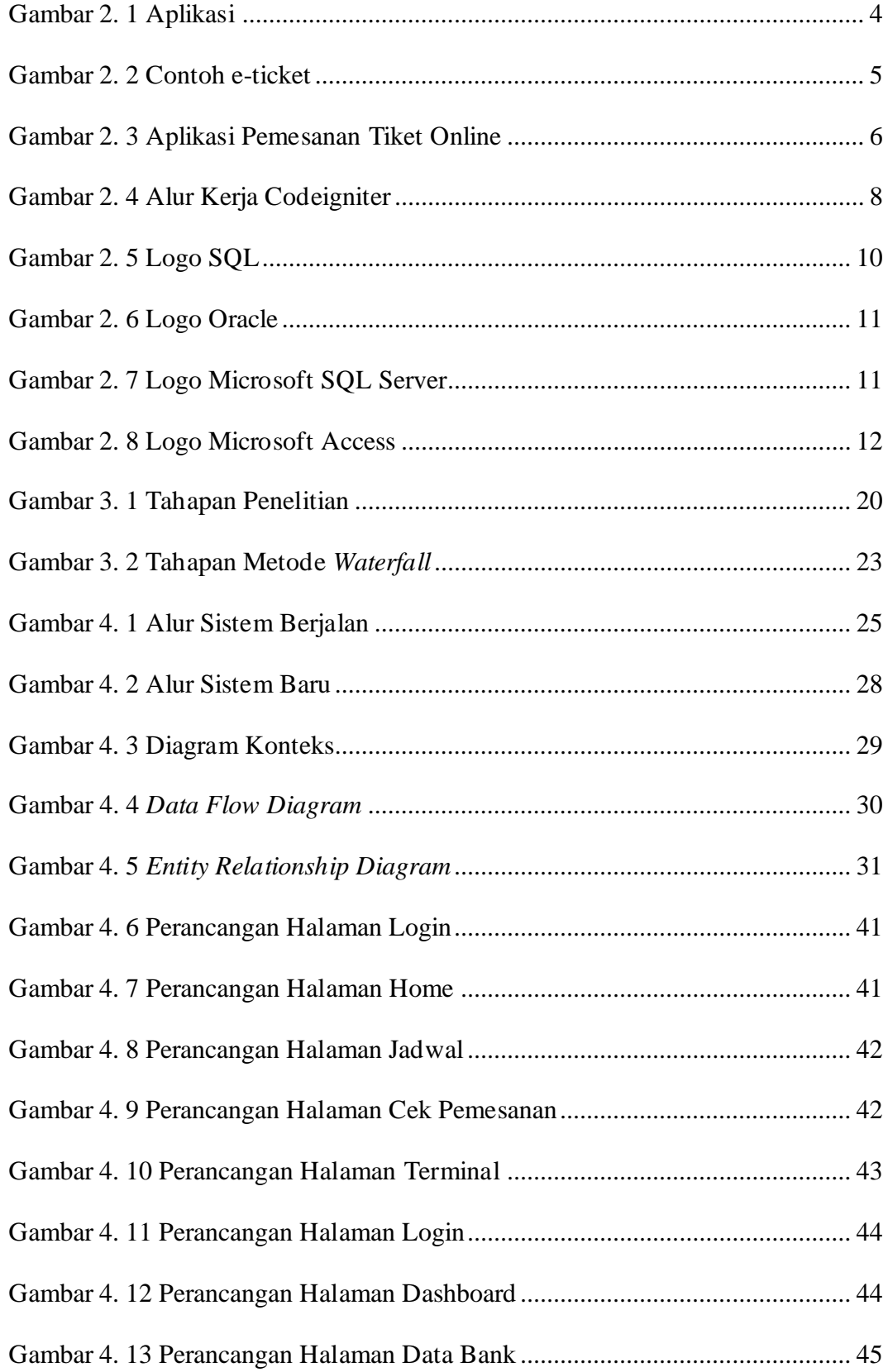

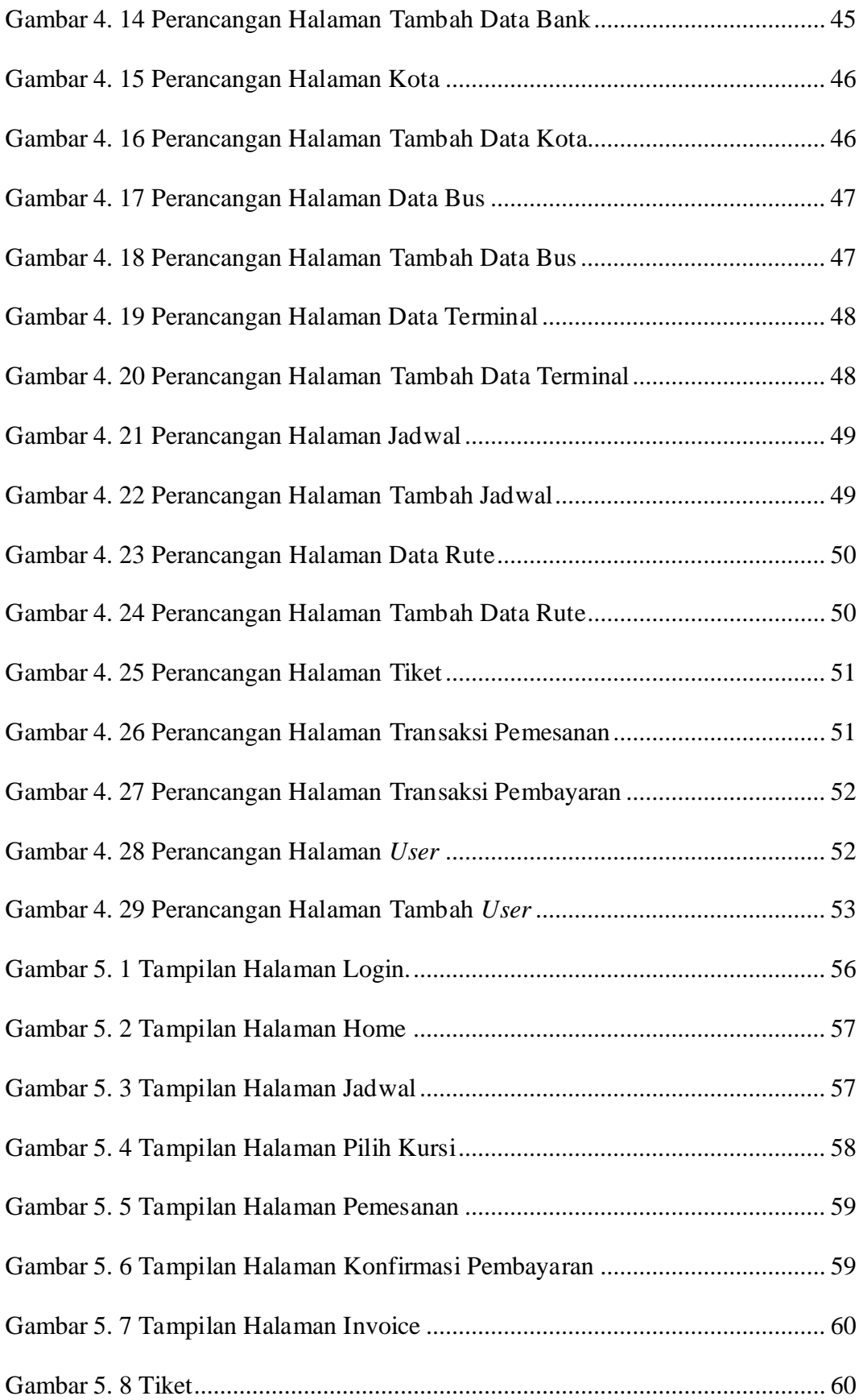

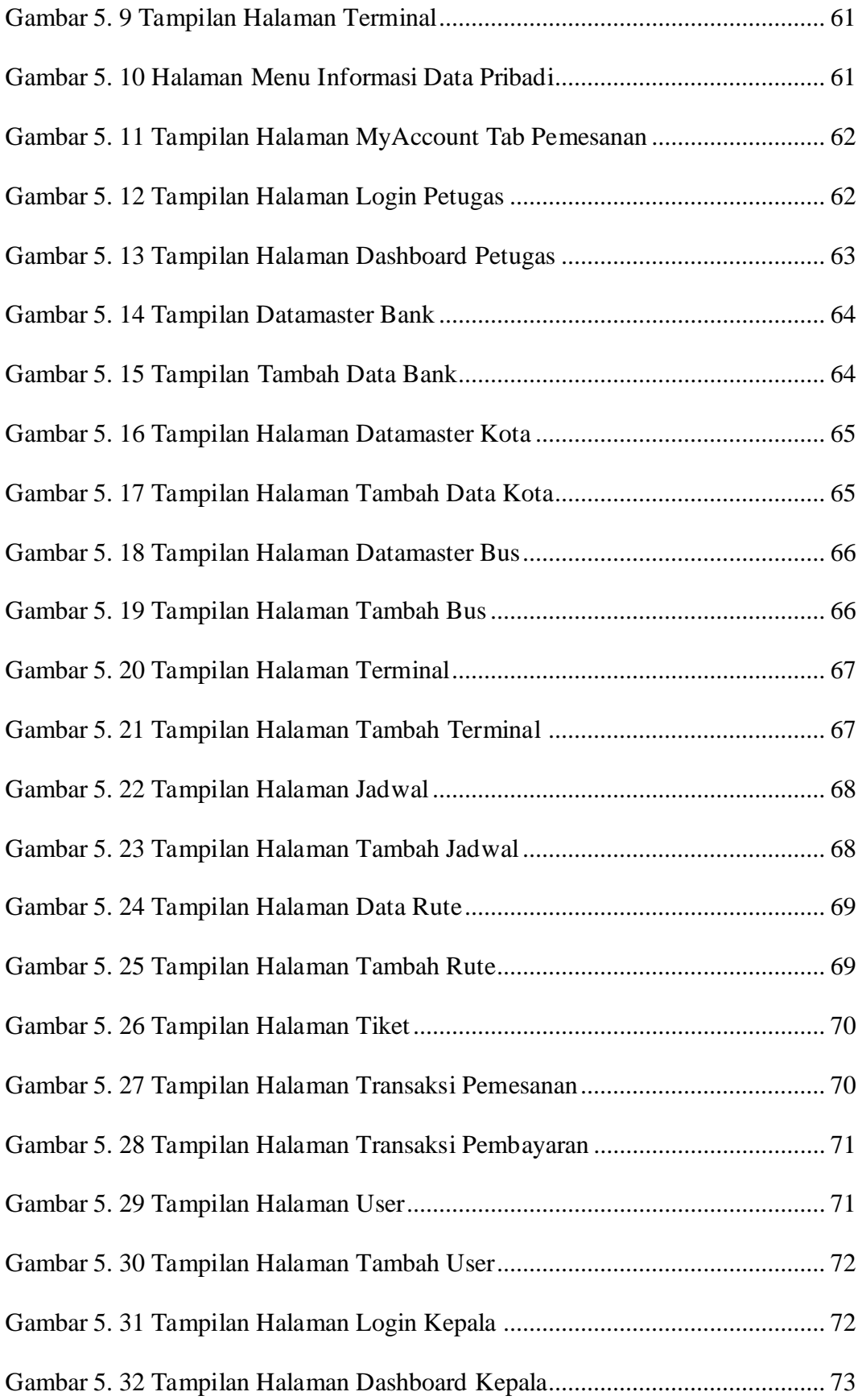

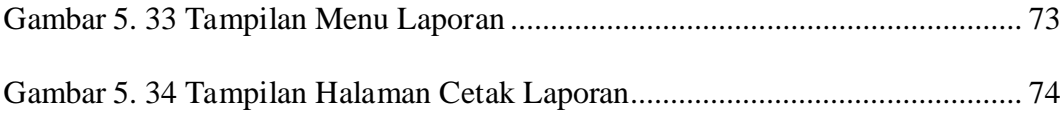

# **DAFTAR TABEL**

<span id="page-17-0"></span>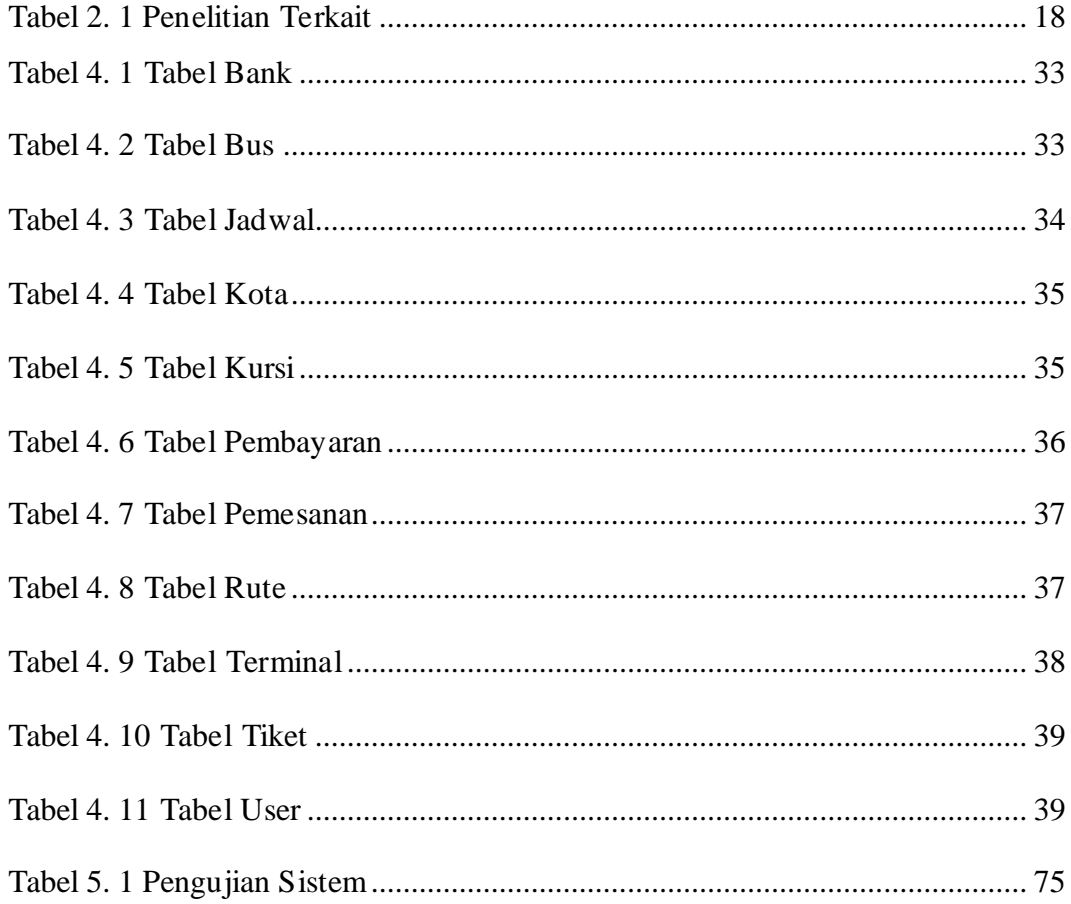

### **BAB I**

### **PENDAHULUAN**

#### <span id="page-18-1"></span><span id="page-18-0"></span>**1.1 Latar Belakang**

Jasa transportasi memegang peranan penting dalam kegiatan perekonomian, sehingga pelaku usaha bidang transportasi wajib untuk meningkatkan kuantitas dan kualitas kinerjanya dalam upaya menghadapi persaingan pasar. Setiap perusahaan perlu memiliki website perusahaan yang dapat menampilkan informasi agar mampu berkompetisi sehat dengan pesaing dilingkup yang sama. Pemesananan tiket online dapat disebut dengan *e-booking*. *E-booking* yaitu pemesanan secara online menggunakan internet dengan mengakses laman web yang tersedia (Andi, 2018). Sehingga perusahaan serta pelanggan seharusnya tidak lagi dibatasi oleh waktu dan jarak yang kini semuanya dapat dilakukan secara online melalui media website atau mobile.

PT Gading Mas Transport merupakan salah satu perusahaan perseroan terbatas yang bergerak di bidang jasa transportasi darat. Dikarenakan terbatasnya akan informasi dan teknologi yang digunakan, maka PT Gading Mas Transport memerlukan adanya sebuah sistem aplikasi yang dapat digunakan untuk membantu terjadinya proses bisnis serta meningkatkan mutu pelayanan yang baik kepada calon pelanggan*.* 

Sistem pemesanan tiket berjalan menggunakan metode yang sederhana yaitu calon penumpang mendatangi loket dan menanyakan ketersediaan tiket, fasilitas dan informasi pemesanan. Untuk mengkaji lebih dalam, penulis melakukan observasi singkat dengan pihak PT Gadingmas Transport terkait permasalahan yang terjadi dalam sistem berjalan yaitu sistem saat ini dinilai

tidak efesien dikarenakan calon penumpang harus datang ke loket dengan operasional jam loket yang terbatas, *hotline* yang susah dihubungi serta sulitnya mendapatkan informasi reservasi keberangkatan bus.

Berdasarkan uraian diatas, penulis tertarik untuk menyusun projek akhir dengan judul : **"APLIKASI PEMESANAN TIKET BUS ONLINE BERBASIS WEB PADA PT GADINGMAS"**. Aplikasi dapat dengan cepat memesan tiket bus dan mengirimkan hasil pesanan langsung ke server. Pada aplikasi tiket online ini diharapkan dapat memberi kemudahan dalam mengakses informasi pemesanan, memperbaiki kelemahan pada proses pemesanan tiket pelanggan serta pengolahan data yang dilakukan oleh petugas.

#### <span id="page-19-0"></span>**1.2 Rumusan Masalah**

Berdasarkan pada latar belakang maka permasalahan dapat dirumuskan dengan membuat aplikasi pemesanan tiket online di PT. Gadingmas Transport yang dapat mempermudah calon penumpang mendapatkan pelayanan pemesanan tiket yang lebih baik dari sistem yang selama ini berjalan dalam beberapa tahun terakhir, serta penumpang dapat mengetahui informasi yang terkait dengan pemesanan tiket.

#### <span id="page-19-1"></span>**1.3 Tujuan**

Tujuan dari tugas akhir ini adalah membuat suatu aplikasi yang dapat memperbaiki kelemahan dan kekurangan dalam proses pemesanan tiket pada PT Gading Mas Transport.

#### <span id="page-19-2"></span>**1.4 Manfaat**

Adapun manfaat dari hasil penyusunan tugas akhir ini, yaitu :

- a) Untuk penumpang, mempermudah suatu aktifasi transaksi, serta memberikan kenyamanan dalam bertransaksi.
- b) Untuk perusahaan, peningkatan penyajian informasi dan pelayanan perusahaan, melengkapi sarana promosi fasilitas yang ada di PT Gading Mas Transport, mempermudah karyawan dalam pengelolaan data serta mempermudah kepala operasional dalam melihat lapoan yang lebih rapi.

#### <span id="page-20-0"></span>**1.5 Batasan Masalah**

Batasan masalah dalam tugas akhir yang dilakukan penulis agar tidak menyimpang dari pokok bahasan adalah :

- a) Aplikasi dibangun berbentuk website dan berfokus pada pemesanan tiket secara online.
- b) Penulis menggunakan *framework codeigniter* serta bahasa pemrograman PHP dalam merancang dan membangun aplikasi.
- c) Aplikasi ini hanya digunakan di PT Gading Mas Transport.

#### **DAFTAR PUSTAKA**

<span id="page-21-0"></span>Afuan, L. (2010). Pemanfaatan Framework Codeigniter dalam Pengembangan Sistem Informasi Pendataan Laporan Kerja Praktek Mahasiswa Program Studi Teknik Informatika Unsoed. *Juita*, *I*(2), 39–44.

Andi. (2018). *9 Universitas Internasional Batam*. *2016*, 9–43.

Apriliyan, R. (2015). *Monitoring Kegiatan Mahasiswa Berbasis*. *3*(2), 27–35.

- Aprizal. (n.d.). *PERANCANGAN PERANGKAT LUNAK APLIKASI PEMESANAN TIKET SECARA ONLINE PADA CV. BMA EXECUTIVE TRAVEL*. 7.
- Budiman, A., Merdeka, U., Triono, J., & Merdeka, U. (2017). *Sistem Informasi Pemesanan Tiket*. *September 2016*.
- Connoly. (2017). *Landasan Teori Database*. 6–43.
- Elisa E. (2016). *Pengertian Aplikasi*. 3–16. http://edel.staff.unja.ac.id/blog/artikel/Pengertian-Aplikasi.html
- Fauziah, D., Pradana, F., & Arwan, A. (2019). *Pengembangan Aplikasi Pemesanan Tiket Travel Berbasis Web dengan Optimasi Jalur Penjemputan Penumpang ( Studi Kasus : Beruang Travel )*. *3*(5), 4549–4557.

Gewissensdialektik, H. (1966). *10 211*. 129–142.

- Jayanti, L. (2017). *No Title*. https://lindajayanti98.wordpress.com/2017/01/08/analisis-penerapan-sisteme-ticketing-pesawat/
- Purwanto, H. (2014). Perancangan Sistem Informasi Pemesanan Tiket Dan Posisi Kursi Penumpang Pesawat Berbasis Web Menggunakan Framework Code Igniter. *Jurnal Sistem Informasi Universitas Suryadarma*, *4*(1), 68–84. https://doi.org/10.35968/jsi.v4i1.74
- Purwoko, H. (2018). Pemanfaatan Basis Data Oracle Pada Sistem Informasi Work Order Pada Pt Xyz Di Jakarta Timur. *Computer Engineering, Science and System Journal*, *3*(2), 117. https://doi.org/10.24114/cess.v3i2.9643
- Puspitasari, D., Watequlis, Y., & Asmara, R. A. (2017). Penggunaan Tansact SQL (T-SQL) Pada Pengembangan Aplikasi Manajemen Basis Data Berbasis Web. *Jurnal Simantec*, *6*(Desember), 8.
- Putra, A. D., & Alwi, A. (2018). Perancangan Aplikasi Pencarian Lokasi Rumah Sakit Dan Klinik Di Wilayah Kota Madiun Berbasis Android. *Komputek*, *2*(2), 1. https://doi.org/10.24269/jkt.v2i2.135
- Rosmala, D., Ichwan, M., & Gandalisha, M. I. (2011). Komparasi Framework Mvc(Codeigniter, Dan Cakephp) Pada Aplikasi Berbasis Web . *Jurnal Informatik*, *2*(8), 22–30.
- Rozaq, A., Lestari, K. F., & Handayani, S. (2015). Sistem informasi produk dan data calon jamaah haji dan umroh pada Pt. Travellindo Lusiyana Banjarmasin berbasis web. *Jurnal POSITIF*, *1*(1), 1–13. http://ejurnal.poliban.ac.id/index.php/Positif/article/view/208
- Sari, E. N. (2017). *Android, Aplikasi Informasi dan Pemesanan Tiket Travel Berbasis Andorid*. *Sari*, *E. N*.
- Setiady, T., & Rahmad, M. B. (2014). Perancangan Sistem Informasi Inventory Spare Part Elektronik Berbasis Web PHP. *Jurnal Sarjana Teknik Informatika*, *2*(2), 10.
- Suhartanto, M. (2016). Pembuatan Website Sekolah Menengah Pertama Negeri 3 Delanggu Dengan Menggunakan Php Dan Mysql. *Sentra Penelitian Engineering Dan Edukasi*, *4*(1), 1–8.

http://speed.web.id/ejournal/index.php/Speed/article/view/226

Wiro Sasmito, G. (2017). Penerapan Metode Waterfall Pada Desain Sistem Informasi Geografis Industri Kabupaten Tegal. *Jurnal Informatika:Jurnal Pengembangan IT (JPIT)*, *2*(1), 6–12.